## **MARKING SCHEME OF PAPER COMPUTER SCIENCE CLASS 10**

# **Section A**

# **MCQs Answer key (Marks 11\*1=11)**

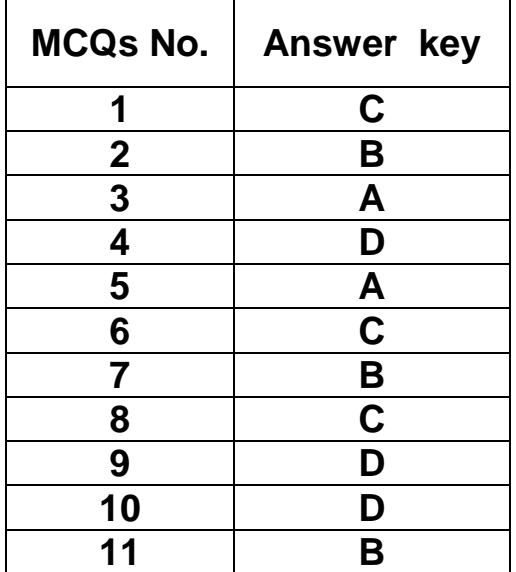

# **Section-B**

Attempt any seven of following. The same of the Marks=28

**Q1: Draw a flow chart diagram of finding average of 3 numbers**. (4)

**Flow Chart Diagram: (4)**

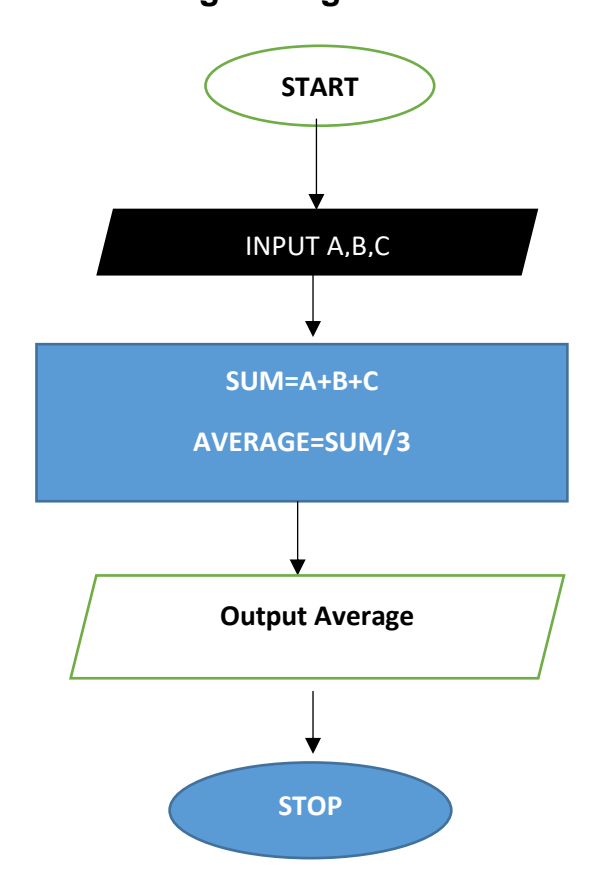

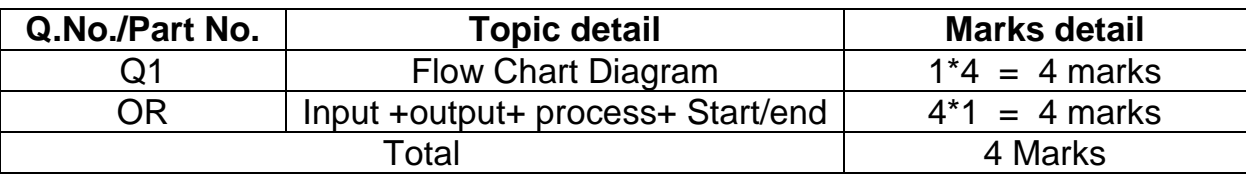

#### **Q2**: **Explain the following two low level language**. (4)

(a) **Machine Language:** (2)

A type of language in which instructions are written in binary form is called machine language. It is only a basic language which computer can understand directly. It is denoted in the form of bits or digits like 0 or 1.

(b) **Assembly Language:** (2)

A type of low level language which is one step higher than machine language. In assembly language symbols are used instead of code these symbols are called mnemonics

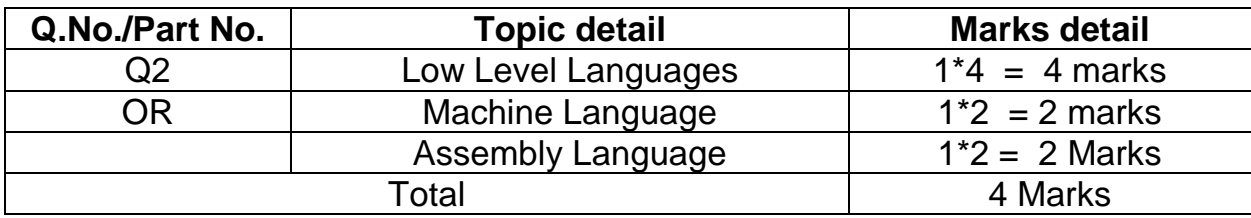

#### **Q3**: **Describe OOP Language with examples (**4)

#### **Answer: OOP Language: (2)**

Object is a component of program that has a set of modules and data structures. Object Oriented Programming (OOP) is a program which is developed by using set of objects. Once an object is designed for any program it can be used in any other program.

#### **Examples: (2)**

Some popular and commonly used object oriented Programming (OOP) Languages are:

- $\bullet$  C++
- Java
- Python

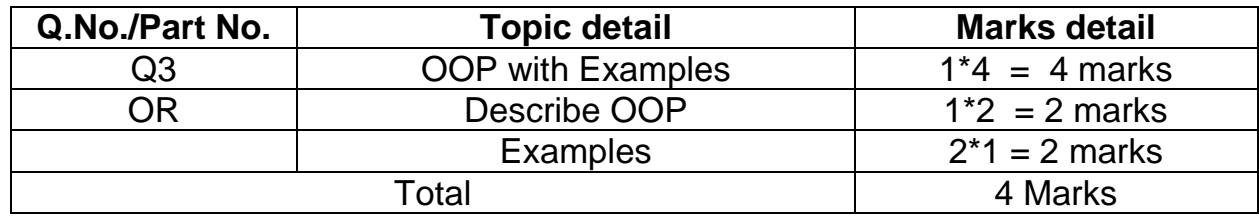

#### **Q4: Write a program to calculate sum and product of 10 and 20**

#### **Answer: Code in C: (4)**

#include<stdio.h>

Using namespace std;

Int main ()  $\{$ 

Int a;

Int b;

a=10;

b=20;

int sum=0;

int product=0;

Sum=a+b;

Product=a\*b;

printf("Sum of number is ", sum "Product of number is ", product);

return 0 ;

}

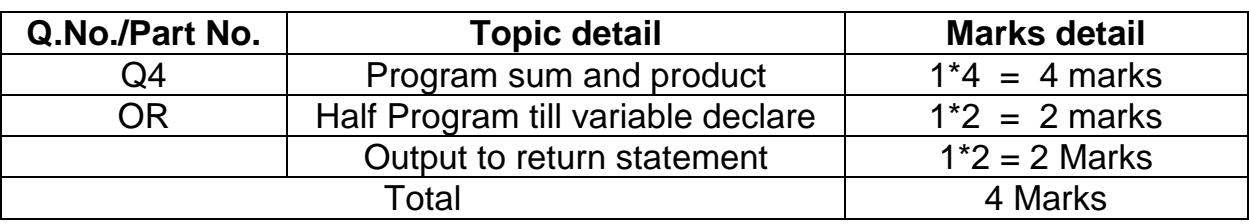

# **Q5: Solving Athematic Operator when A=24 and B=5 find value of A%B.**

**Answer: (4)**

 $A=24$ 

 $B=5$ 

Division of 24 by 5 gives remainder  $= 4$ 

## $A\%B=4$

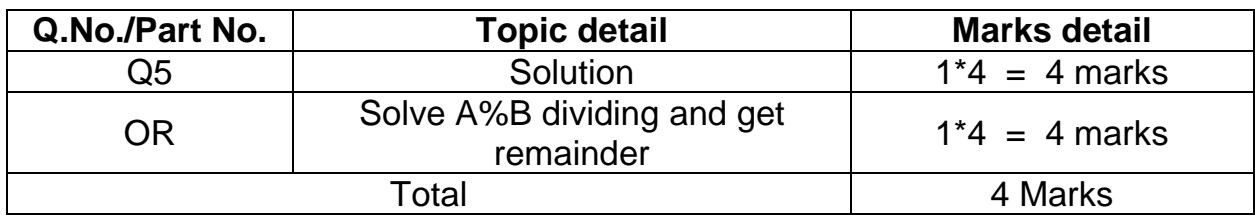

### **Q6**: **Explain Switch Statement.**

#### **Switch:** (2)

Switch statement in C tests the value of variable and compares it with multiple cases. Once the case match is found a block of statement associated with that particular case is executed.

If the match case is NOT found then the default statement is executed and the control goes out of the switch block. It is used as a substitutes of If-else statement

#### **Syntax:** (2)

Switch (expression)

{

```
Case const 1:
```
Statements;

Break;

Case const 2:

Statements;

Breaks;

Default:

Statements;

}

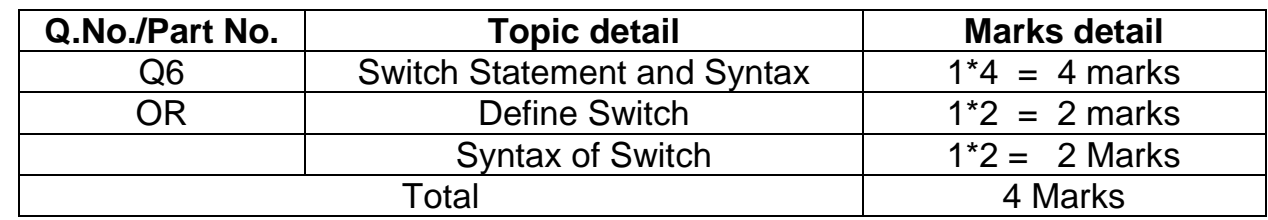

#### **Q7: What is for loop and how it works.**

#### **For Loop: (2)**

For loop in C executes one or more statements for a specified number of times. This is the most commonly used loop in C language. For Loop has initializer, condition, increment/decrement and body or closing;

#### **Syntax:** (2)

For(initializer ; condition ; increment/decrement)

{

Body of loop with statements

}

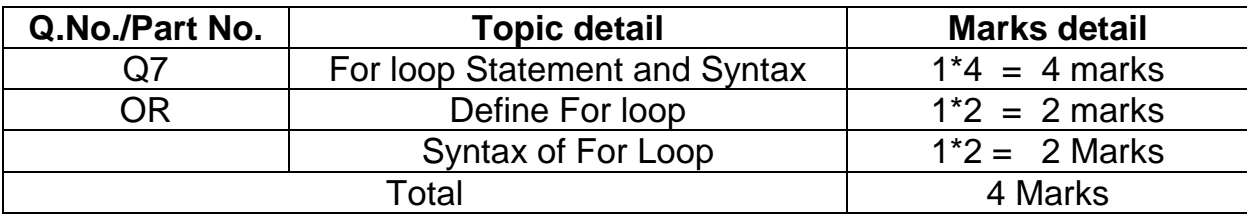

#### Q8: **Write four properties of Truth Table.** (4)

#### **Properties of Truth Table: (4)**

- 1. Truth Table consist of rows and columns
- 2. It shows relationship between input to and output from a digital logic circuit
- 3. It shows output for all possible combination of inputs using 0 for low and 1 for high
- 4. All the combination of inputs are listed in columns on the left and output is shown in the right most column

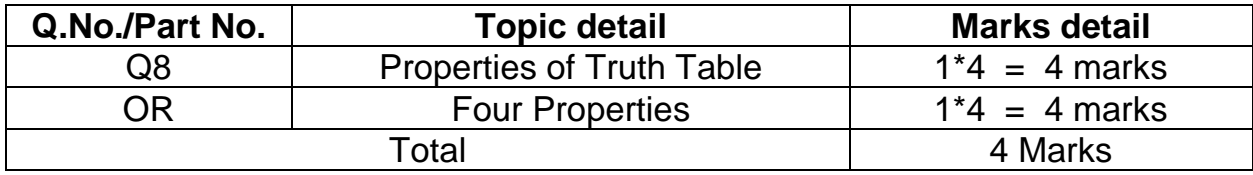

#### **Q9: What is Internet, write one difference between webpage, web server and web browser (4)**

#### **Internet: (1)**

Internet is a vast network that connects a computer all over the world.

#### **Difference:** (3)

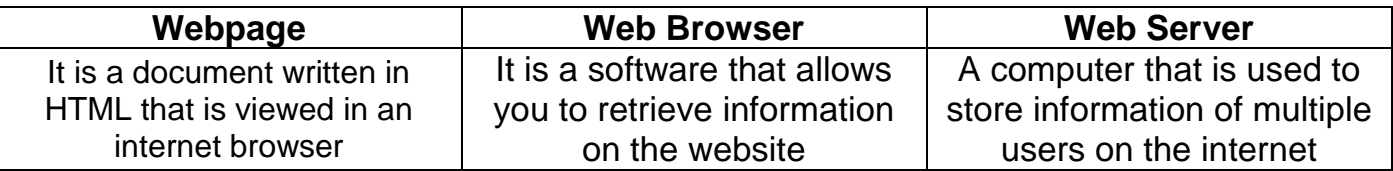

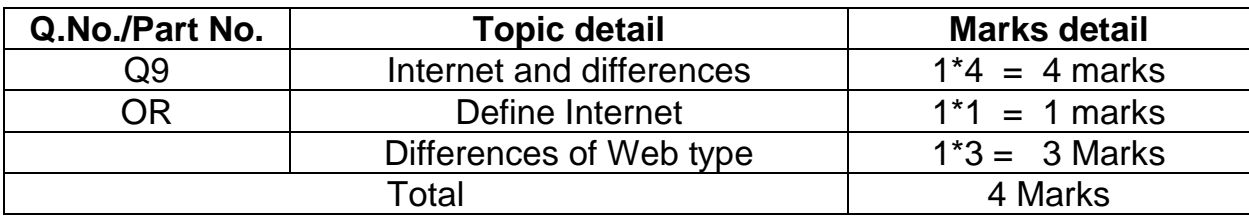

# **Section-C**

## **Attempt Any Two of Following Marks**=16

**Q1**: **What is Integrated Development Environment (IDE) in Programming, write detail of five modules in C programming environment**. (8)

#### **Answer: Integrated Development Environment (IDE): (0.5)**

Integrated development environment is a tool to create, compile and run programs. IDE is a computer software that brings all the process and tools required for program development into one environment.

#### **Five Modules in C Programming Environment: (7.5)**

**1. Editor:**

Editor or text editor is program that enables users to create and edit C language source program having extension .c

**2. Compiler:**

A compiler is computer software that translates C language program (source program) into machine code that can be understood and executed by the computer

**3. Linker:**

A computer program that takes one or more object codes generated by a compiler and combines them into a single executable program is called linker

**4. Loader:**

It is a program that loads C language programs into memory and then executes them.

#### **5. Debugger:**

In computers, debugging is the process of locating and fixing bugs (errors) in computer program code.

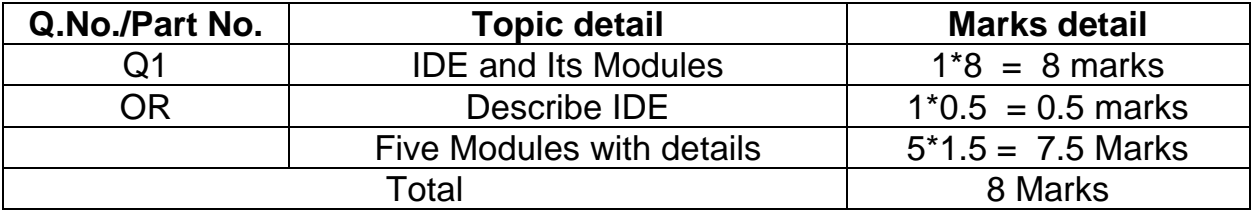

#### **Q2**: **Write a Program in C to convert Fahrenheit to centigrade Temperature** (8)

#### **Code: (8)**

```
#include<stdio.h>
Using namespace std;
int main(){
  float fahrenheit, Celsius; 
  printf("Enter Fahrenheit Temprature");
  scanf("%f",&fahrenheit);
  celsius = (fahrenheit - 32)*5/9;
   printf("Celsius: %f ", celsius);
   Return 0;
```
}

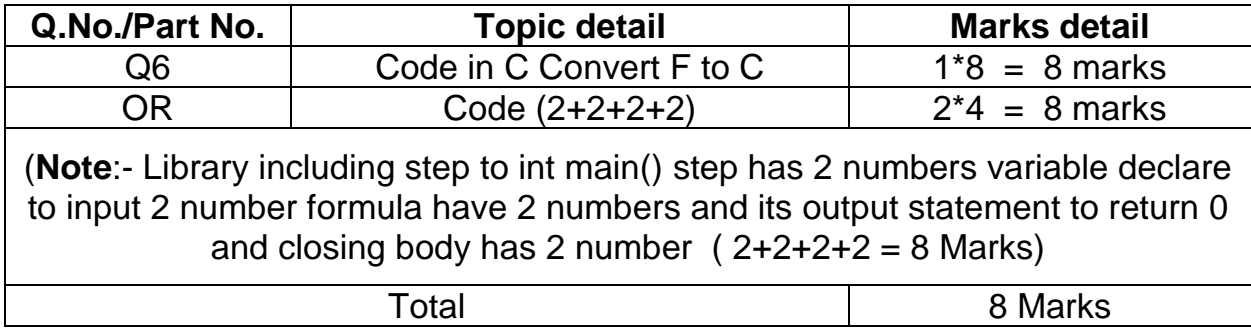

## Q3: **Write a program in C to find factorial of a number.** (8)

**Code:** (8)

#include <stdio.h>

Using namespace std;

int main() {

int n, i;

int fact  $= 1$ ;

```
 printf("Enter an integer: ");
```
scanf("%d", &n);

```
for (i = 1; i <= n; ++i) {
```
fact  $*= i;$ 

```
 }
```

```
 printf("Factorial of %d", fact);
```
}

return 0;

}

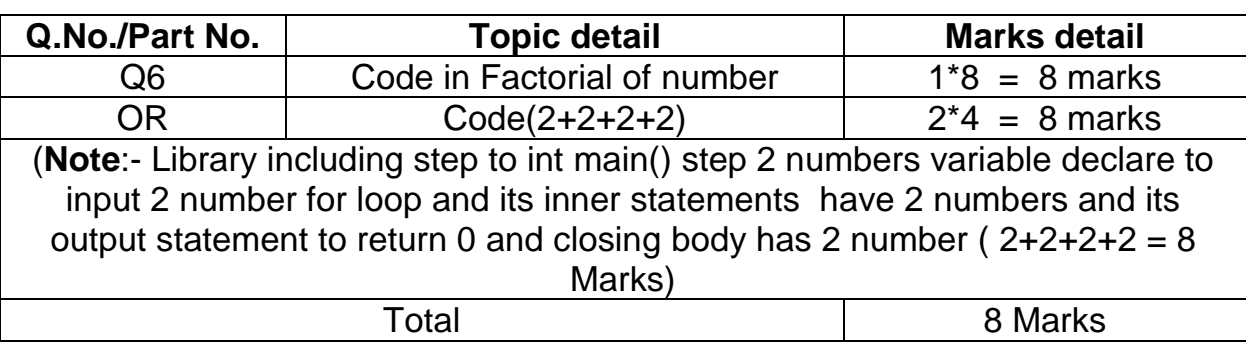